# Js
heme Web Programming in <sup>a</sup> CS0 Curri
ulum

Timothy J. Hickey  $1$ Department of Computer Science Brandeis University Waltham, MA 02254 //USA

# **Abstract**

We describe an approach to introducing non-science majors to Computer S
ien
e by tea
hing them to write applets, servlets, and webapps using a diale
t of S
heme implemented in Java.

# 1 Introduction

There are two general approaches to teaching a CS0 class. The most common approach is a broad overview of Computer S
ien
e in
luding hardware, software, history, ethics, and an exposure to industry standard office and internet software. On the other end of the spectrum is the CS0 lass that fo
usses on programming in some parti
ular general purpose language, (e.g. Javas
ript  $[6]$ , Scheme $[4]$ , MiniJava $[5]$ ).

The primary disadvantage of the breadth-first approach is that it tends to offer a superficial view of computing. The depth-first programming approach on the other hand often requires a substantial effort just to learn the syntax of the language and the semantics of the underlying abstra
t model of omputation, leaving little time to look at other aspe
ts of omputing su
h as internet te
hnology or omputer ar
hite
ture.

Several authors have recently proposed merging these two approa
hes by using a simpler programming language (e.g.  $Scheme[4]$ ) or by using an internetbased programming language  $(e.g.$  Javascript $[6],$ MiniJava $[5]$ . In this paper we describe a five year experiment in ombining these two approa
hes using a small (but powerful) subset of  $Jscheme[2] - a Java-based$  diale
t of S
heme. The tight integration of Java with Js
heme allows it to be easily embedded in Java programs and hen
e makes it easy for students to implement servlets, applets, and other web-deliverable appli cations.

Js
heme is an implementation of S
heme in Java (meeting almost all of the requirements of the [3] Scheme standard). It also includes a simple syntactic extension providing full access to Java classes, methods, and fields, as well as a syntactic extension which simplifies the pro
ess of generating HTML.

Jscheme can be accessed as an interpreter applet (running on all Java-enabled browsers) or as a Java Network Launching Protocol (JNLP) application. Both of these provide one click access to the Jscheme IDE from standard browsers.

Js
heme has also been build into a Jakarta Tom
at webserver as a webapp whi
h allows students to write servlets and JNLP applications directly in Jscheme. This webserver typically runs on the instructors machine, but students can easily download and install the server on their homes, docker possesserver as well-

#### $2^{\circ}$ **Related Work**

The need for a simple, but powerful, language for tea
hing introdu
tory CS ourses (CS0 or CS1) has been dis cussed recently by Roberts [5] who argues for a new language, Minijava, that provides both a simpler computing model (e.g. no inner lasses, use of wrapper lass for all s
alar values, optional ex
eption throwing) and a simpler runtime environment (e.g. a read-eval-print loop is provided). Jscheme can be viewed as an even more radical simplification of Java in that it replaces the syntax of Java with the syntax of S
heme (mat
hing parent heses and quotes is the only syntactic restriction) while maintaining access to all of the classes and objects of Java.

Another recent approach to CS0 courses is to use Javascript to both teach programming concepts and to

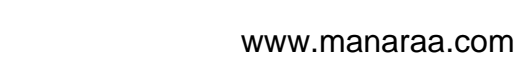

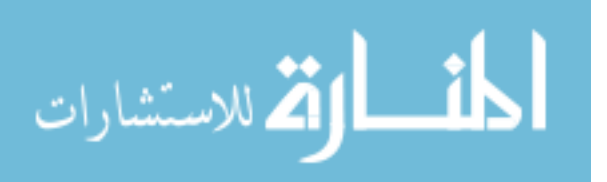

<sup>1</sup> This work was supported by the National S
ien
e Foundation under Grant No. EIA-0082393.

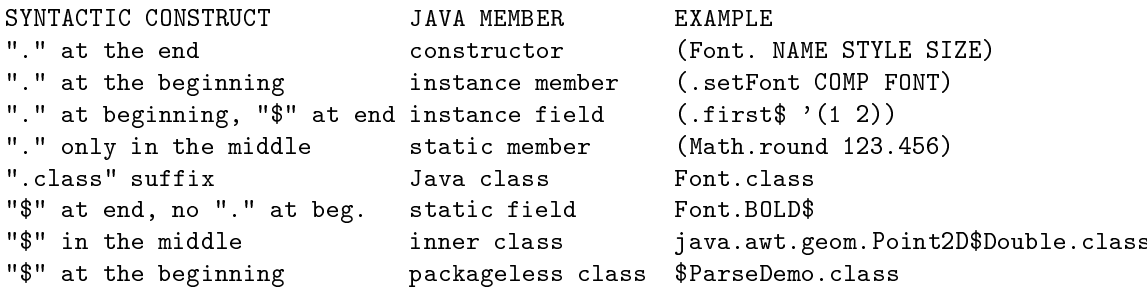

Figure 1: Java reflectors in Jscheme

provide a vehicle for discussing other aspects of computing such as the internet and web technology. For example, David Reed proposes teaching a CS0 course [6] in which about 15% of class time is devoted to HTML, 50% to Javascript, and 35% to other topics in computer science. The Jscheme approach allows for a similar breakdown but in addition allows the students to also build servlets, applets, and GUI-based applications.

A third related approach is to teach Scheme directly as a first course. This MIT approach, pioneered by Abelson and Sussman [1], is not however suitable for non-science majors as it requires a mathematically sophisticated audience. A gentler introduction to Scheme<sup>[4]</sup> has recently been proposed as a CS0 course which is appropriate (and in fact important) for students in all disciplines. Unfortunately, by attempting to teach the full Scheme language in an introductory course, little time is left for other topics (e.g. computer architecture, chip design, internet programming, ethical and legal issues in computing). In the Jscheme approach we provide an introduction to only a subset of the language (introducing lists only toward the end) and we introduce some highlevel declarative libraries for teaching an event-driven model of GUI construction.

#### $\mathbf{3}$ **Jscheme**

Jscheme is an interpreter for Scheme implemented in Java. It is almost completely compliant with the R4RS standard<sup>1</sup> and also provides full access to Java using the Java Reflector syntax shown in Figure 1. Jscheme also provides access to thread and exception handling.

The CS2a class makes use of a small but powerful subset of Jscheme and also relies on a few selected Java reflectors and a small GUI-building library. For control flow and abstraction it uses define, set!, lambda, if, cond, case, let\*. For primitives, it uses arithmetic operations and comparisons, a simple GUI-building library (providing declarative access to Swing components, events, and layout managers).

 $\pm$  strings are not mutable, and call/cc is only implemented for try/catch like applications

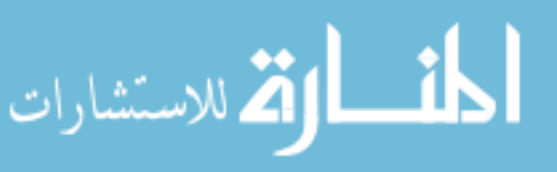

# 4 SXML

Jscheme also provides an optional syntactic extension to simplify the generation of HTML. The motivating problem is that when generating HTML in Scheme one must quote the double quotes, e.g. (define a " $\langle a \cdot href = \langle \cdot h \cdot \rangle \langle a \cdot \rangle$ ") and if one wants to mix static and generated HTML, a nested sequence of "string-append" expressions must be used. We simplify the first problem by introducing a new method for quoting strings: <xml> ..... </xml> which simply creates a string out of the text between the open and close xml tags (including any quotation marks that may appear there).

In addition, we allow one to escape to Scheme inside the tags using an  $\langle$  scheme $\rangle$ ....  $\langle$  scheme $\rangle$  element. The expressions inside that element are evaluated in Scheme and converted to strings which are then appended into the current string. This is similar to the quasiquote/unquote-splicing syntax used to construct expressions in Scheme.

We can illustrate these ideas using the following simple Scheme servlet which generates a webpage with the current Date.

```
<sub>xm1</sub></sub>
  \verb|thtml|<head><title>Date/Time</title></head>
     <body>Current local time is
           <scheme>(java.util.Date.)</scheme>
     \langle /body>
  \langle/html>
\langle xm1 \rangle
```
Evaluating this expression yields

```
\hbox{\tt \{html>}}<head><title>Date/Time</title></head>
  <body>
     Current local time is
     Fri Sep 07 09:33:30 EDT 2001
  \langlebody>
\langle/html>
```
The Js
heme webapp in the Jakarata Tom
at servlet has been designed so that any file with the extension ".sxml" is viewed as a Js
heme program.

That program is then evaluated in an environment that ontains three Java servlet variables: request, response, httpservlet, and the resulting (HTML) string is then sent ba
k to the lient that requested that page.

This allows one to easily write servlets that process form data from webpages. For example, after a week of HTML instru
tion we have found that beginning students are easily able to create forms such as the following:

```
<html><head><title>SXML Demo</title></head>
 <body>
 <form method=post a
tion="demo1.sxml">
  name <input type=text name=name><p>
   age <input type=text name=age><p>
   color <input type=text name=color><p>
   <input type=submit>
 </form>
</body></html>
```
The next step is to write a servlet that processes this data. In the following example, we get the age and color supplied by the user on the previous form and use them to set the background color of the page and compute the person's age in millions of seconds.

```
(let ((age (.getParameter request "age"))
      (color (.getParameter request "color")))
<sub>xm1</sub></sub>
   <html><head><title>SXML Demo</title></head>
    <body bg
olor=
        <scheme>color</scheme>
     \overline{\phantom{a}}Hello, if you are
       <s
heme>age</s
heme>
    years old,<p> then you are
       <scheme>
        (* (Double. age) 365.25 24 60 60 0.000001)
       </s
heme>
    million se
onds old.
    <a href="demo1.sxml">Try another?</a>
   </body></html>
\langle xm1\rangle
```
For students to be able to write this type of servlet they need to learn to use prefix Scheme arithmetic expressions and to use the boilerplate let expression for reading parameters. We have also added a few additional primitives for reading/writing/appending s
heme terms to a file. This allows students to implement counters and log files. For motivated students, there is also a simple SQL library for accessing network databases.

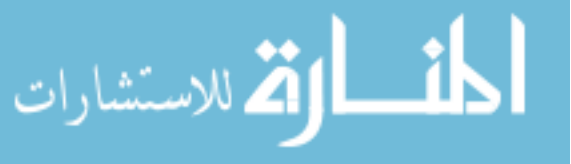

)

# 4.1 SNLP

 $\sim$  .  $\sim$   $\sim$   $\sim$   $\sim$   $\sim$   $\sim$ 

Js
heme has also been extended to allow students to learn to implement simple programs employing a Graphi
al User Interfa
e. We have written a library that provides declarative access to the Swing (or just the AWT) pa
kage. An example of a simple S
heme program using this library is shown below. Due to the de
larative nature of the library, this should be fairly easy to understand without any explanation.

```
"John Doe"
"http://www.johndoe.
om"
"years->secs calculator"
"Convert age in years to age in seconds"
"http://www.johndoe.
om/jd.gif"
(jlib.Swing.load)
(define t (maketagger))
(define w (window "years->secs"
  (menubar
    (menu "File"
      (menuitem "quit"
       (\text{action } (\text{lambda}(e) \ (\text{. hide } w))))(border
   (border
    (north (label "Years->Seconds Calculator"
                          (Helveti
aBold 60)))
    (center(
enter
     (table 3 2
      \sim 3 \sim 3 \sim 3 \sim 3 \sim 3 \sim 3 \sim 3 \sim 3 \sim 3 \sim 3 \sim 3 \sim 3 \sim 3 \sim 3 \sim 3 \sim 3 \sim 3 \sim 3 \sim 3 \sim 3 \sim 3 \sim 3 \sim 3 \sim 3 \sim 3 \sim 3 \sim 3 \sim 3 \sim 3 \sim 3 \sim 3 \sim(label "Years:")
       (t "years" (textfield "" 20))
       (label "Se
onds:")
       (t "se
s" (label ""))
       (button "Compute" (action(lambda(e)
           (writeexpr (t "secs")
              (* 365.25 24 60 60
                 (readexpr (t "years"))))))))))(\text{pack } w)(.show w)
```
The key points about this windowing library are that it provides pro
edures for ea
h of the main GUI widgets (window, button, menubar, label) and it also provides pro
edures for spe
ifying layouts (e.g. border, enter, row, col, table). The first few arguments of these proedures are mandatory (e.g. window must have a string argument, textfield requires a string and a integer number of olumns). The remaining arguments are optional and can appear in any order. Examples are fonts, background olors, and a
tions. We also introdu
e the idea of a "tagger" pro
edure whi
h allows one to give names to components  $-$  (t NAME OBJ) assigns the NAME to the OBJ and (t NAME) looks up the OBJ with that NAME. Also, several of the GUI widgets (textfield, textarea, label, choice, ...) are viewed as  $I/O$  objects and the "readexpr" and "writeexpr" pro
edures an be used to read/
hange their displayed values.

The first five lines of the program listed above are strings that provide documentation about this program. If this code is placed in a file with the extension ".snlp" in the Js
heme webapp of the Tom
at webserver, then it is converted into an XML file using the Java Network Launching Protocol (JNLP), and this causes the program to be downloaded to the lient's omputer and run in a sandbox.

# 5 Experien
e

We have used Jscheme and its predecessors to teach a large Introdu
tion to Computers ourse for the past five years. The classes have ranged in size from 150-250 students whose majors are evenly distributed across the liberal arts departments.

We have used several techniques to accommodate the non-science students that are a majority in this class. The homework assignments allow students to exer
ise their creativity in creating a web artifact (webpage, servlet, applet, appli
ation) whi
h must meet some general criteria. For example, in one assignment they are required to create a servlet that uses several specific form tags (in HTML) and generates a webpage in whi
h some arithmetic computation is performed. This enourages a bri
olage approa
h to learning programming on
epts whi
h seems to appeal to non-s
ien
e ma jors. The ourse features weekly quizzes whi
h take an opposite approa
h. The students are shown a simple web artifact and asked to write the code for it during a twenty minute in-class exam. This practice helps keep the students from falling behind in the lass and also helps ounterbalan
e the openness of the homework assignments. The final exam is based on the weekly quizzes so they also serve a role in preparing students for the exam. The course provides a high level of teaching assistant support and uses peers who have completed the ourse in a previous year. The students post their homework assignments on the web and are thereby able to learn from each other, while the creativity requirement keeps opying to a minimum.

# 6 Con
lusions/Future Work

Overall the most surprising aspe
t of the ourse is that these non-science students have been able to learn how to write HTML, servlets, applets, and appli
ations all within an 8 week unit of a 13 week semester. The primary reasons for the success of this approach seems to be two-fold:

• by using a subset of Scheme we eliminate the problem of learning syntax (as one must only mat
h parens

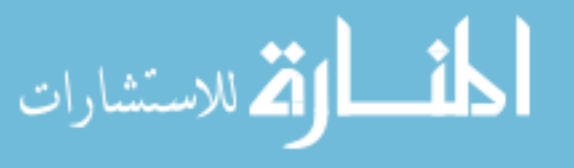

and quotes and the Js
heme IDEs help one do this) and also minimize the problem of learning the underlving abstract machine due to the declarative nature lying abstra
t ma
hine due to the de
larative nature of the language.

 by using a S
heme implemented in Java we are able to easily embed S
heme in applets, servlets, and JNLP appli
ations and thereby allow the students to develop web artifacts that are usually only accessible to upper level Computer S
ien
e ma jors.

We have also found that S
heme also provides an ideal vehicle for introducing key CS concepts such as formal syntax and semantics (e.g. students are introduced to the substitution model of S
heme and given quizzes in which they must trace the evolution of a Scheme proess).

Another advantage of Js
heme is that it is quite easy to implement declarative libraries providing access to Java pa
kages (e.g. the Swing library is only a few pages of ode, as is the ode for implementing applets and servlets, and for accessing databases, email, and file  $I/O$ ).

We are hoping to add peer-to-peer computing to the set of appli
ations that are overed in the ourse. This will require developing a simple library for sending s
heme terms between appli
ations, and would allow students to build multi-person hats and simple internet games. We are also experimenting with using this curriculum to tea
h omputer s
ien
e on
epts in a transitional year program whose aim is to prepare high-potential students from under-resour
ed s
hool distri
ts for admission to Ivy League universities.

The Jscheme approach could still be improved. Many of the non-s
ien
e students nd the pro
ess of writing a program by themselves to be an isolating and frustrating experien
e. We are looking into introdu
ing Pair programming as a required part of the ourse and we have been developing some peer-to-peer tools whi
h will allow student to get online support for Teaching Assistants.

# **Acknowledgment**

I would like to acknowledge the support of my Jscheme odevelopers over the years, in
luding Ken Anderson and Peter Norvig, and my students Hao Xu, Lei Wang who helped develop the very first version in 1997.

# **References**

- [1] H. Abelson and J. Sussman. Structure and Interpretation of Computer Programs MIT Press.
- [2] Ken Anderson, Timothy J. Hickey, Peter Norvig. Silk: A playful ombination of S
heme and Java

Workshop on S
heme and Fun
tional Programming Ri
e University, CS Dept. Te
h. Rep. 00-368, Sept 2000.

- [3] William Clinger and Jonathan Rees, editors. \The revised<sup>4</sup> report on the algorithmi language S
heme." In ACM Lisp Pointers 4(3), pp. 1-55, 1991
- [4] Robert Bruce Findler, Cormac Flanagan, Matthew Flatt, Shriram Krishnamurthi, and Matthias Felleisen. DrScheme: a pedagogic programming environment for Scheme. Proc. 1997 Symposium on Programming Languages: Implementations, Logi
s, and Programs, 1997.
- [5] Eric Roberts. An overview of MiniJava. in SIGCSE'00 ACM Digital Library, 2000.
- $[6]$  David Reed. Rethinking CS0 with Javascript. in SIGCSE'00 ACM Digital Library, 2000.

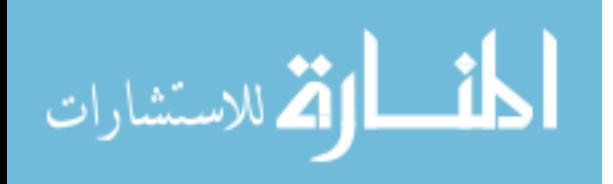